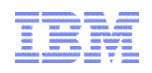

## Vers une meilleure gouvernance des plateformes d'ingénierie

Vincent Chartier

**Smarter software for a smarter planet** Var ∧ smarte<br>∧ planet **Enabling Product and Service Innovation | Rational** 

© 2012 IBM Corporation

# $\frac{18}{5}$   $\frac{10}{5}$   $\frac{12}{5}$   $\frac{12}{5}$

La mise en œuvre d'une plateforme d'ingénierie est complexe

Intégrations entre produits nombreuses et complexes

Standardisation difficile pour des systèmes complexes (reproductibilité)

> Complexité exponentielle pour adresser les exigences non fonctionnelles (HA, DR)

Multiples intervenants: production, fournisseurs, intégrateurs,…

> Longs délais de mise en œuvre: disponibilité hardware, sourcing des software…

Connaissances multiples requises: OS, AS, DB, LDAP…

# $\frac{18}{5}$  meter planet  $\geq$

La gouvernance aussi est complexe

Comment récupérer les ressources de plateformes plus utilisées ?

Comment gérer les licences, les accès,… ? Combien d'instances de la plateforme ont été déployées ?

> Comment faire évoluer les plateformes (patches, montées de version…) ?

Comment augmenter les fonctions d'une plateforme ?

Comment fournir des métriques d'utilisation et de performance des plateformes ?

# Supersoftware for a smarter planet a smart

## A quoi ressemble une plateforme d'ingénierie ?

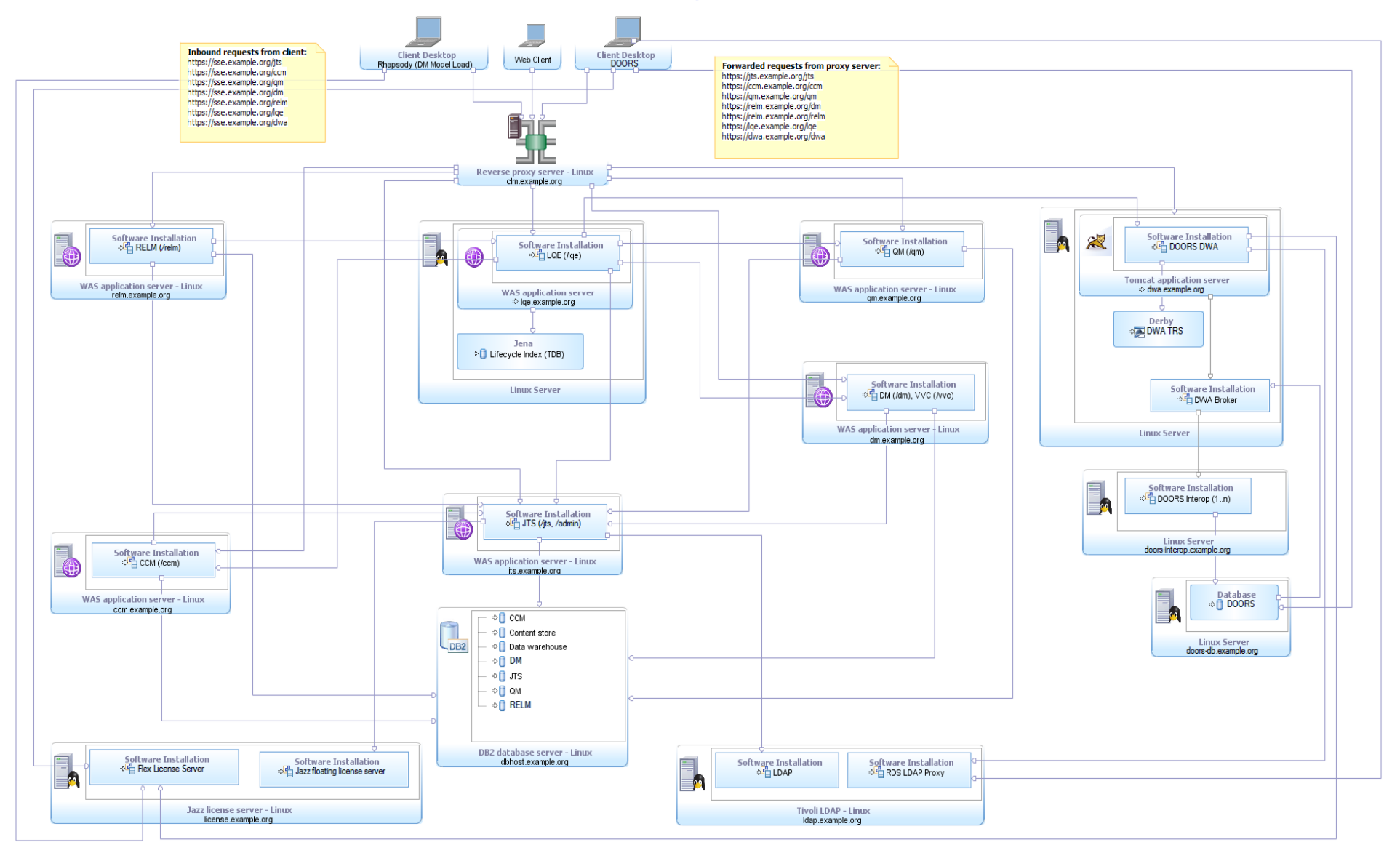

# E 9 Smarter planet

## Mettre en œuvre une plateforme d'ingénierie coûte cher

**Le déploiement d'une plateforme d'ingénierie est un Le déploiement d'une plateforme d'ingénierie est un projet complexe projet complexe**

**Le métier ne voit pas de valeur ajoutée dans ce projet Le métier ne voit pas de valeur ajoutée dans ce projet**

**Les acteurs projet doivent souvent s'impliquer alors Les acteurs projet doivent souvent s'impliquer alors qu'ils pourraient se concentrer sur les besoins métier qu'ils pourraient se concentrer sur les besoins métier**

> *Silos de praticiens, processus et projets*

### **Infrastructure complexe**  $\vert$  **Coûts élevés**

• Acheter, installer, configurer et gèrer les environnements

- **Utilisation faible**
- Gaspillage
- Peu de visibilité du business

### **Processus complexe**

- Gouvernance difficile
- Manque d'expertise
- Intégration des outils difficile
- Outils / référentiels incompatibles

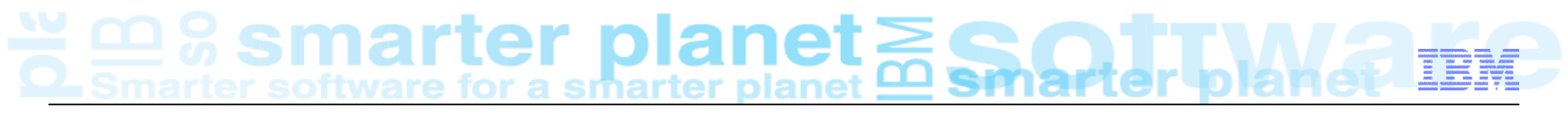

## Ce qui serait bien c'est…

- Plateformes à la demande à travers un portail de service
	- Sélection des fonctions (approche par capabilities)

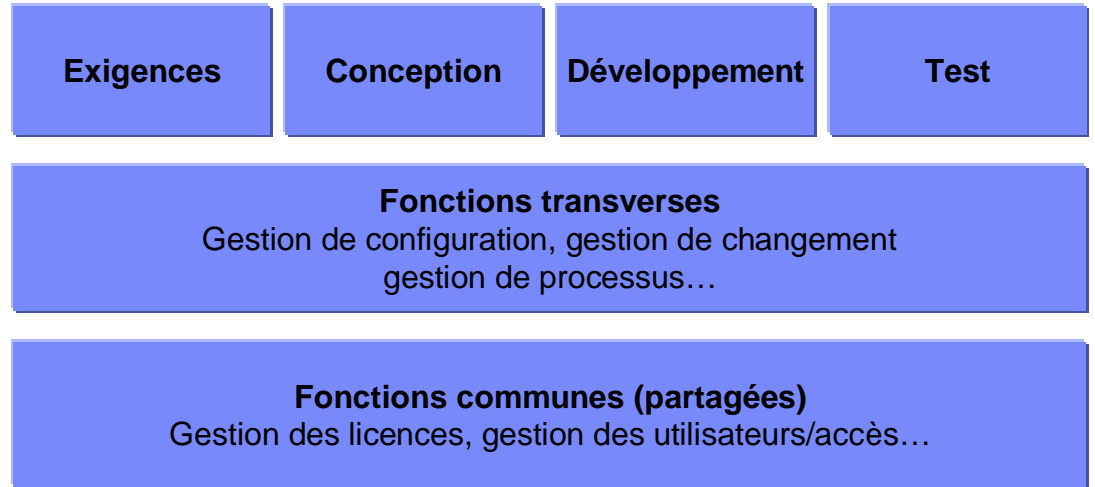

- Définition des SLAs
- **Provisionnement et déploiement automatisés**
- Elasticité des plateformes
- Facturation à l'usage
- Surveillance et gouvernance simplifiées

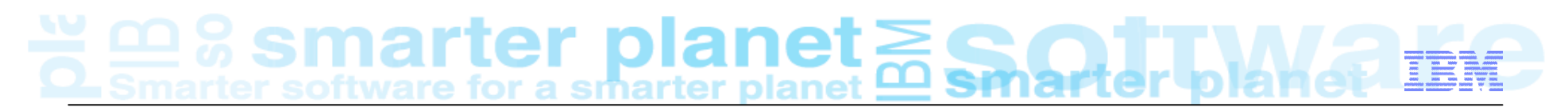

Le Cloud permet de changer les choses

Ressources informatiques (logiciel, matériel) virtuelles disponibles sur **Internet (Cloud Public)** ou sur **Intranet (Cloud Privé)** sous la forme de services à la demande incluant le dimensionnement requis.

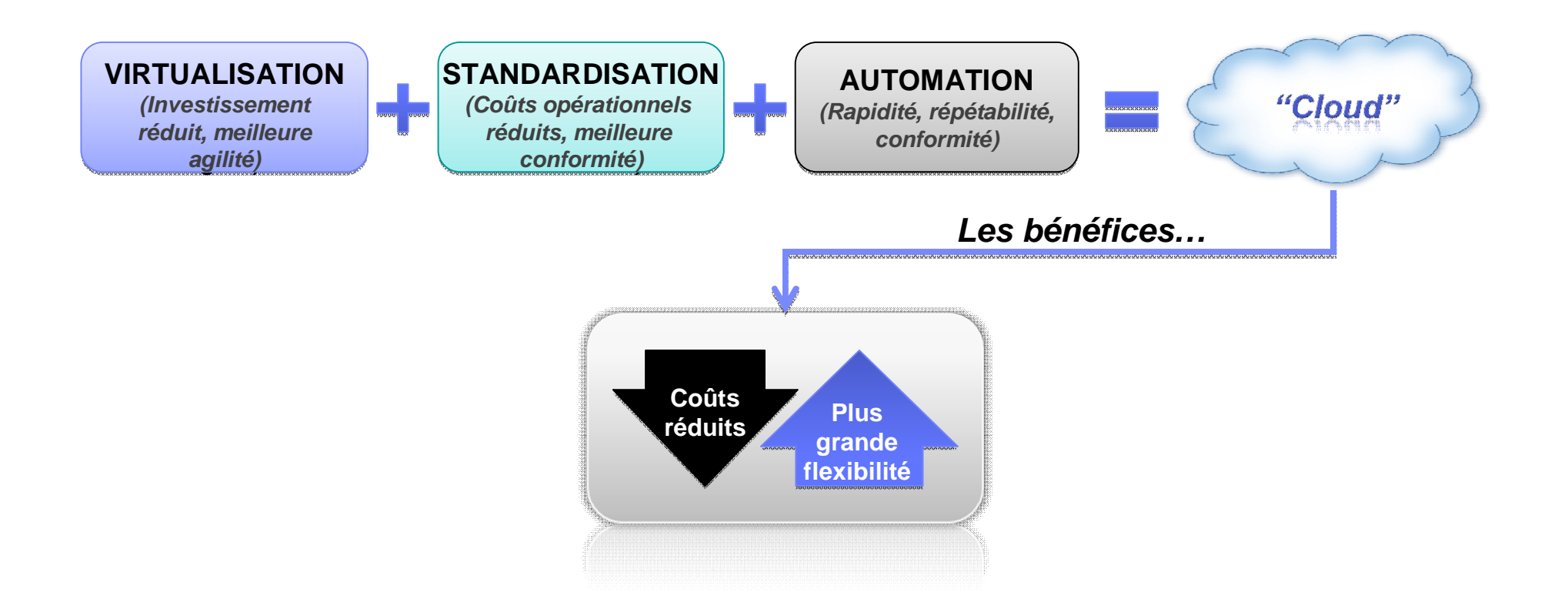

# $\frac{18}{2}$   $\frac{10}{2}$   $\frac{12}{3}$  Smarter software for a smarter planet  $\frac{12}{2}$

Plusieurs modèles de déploiement dans le Cloud

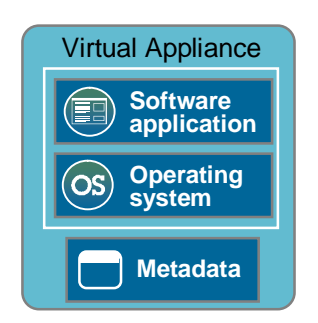

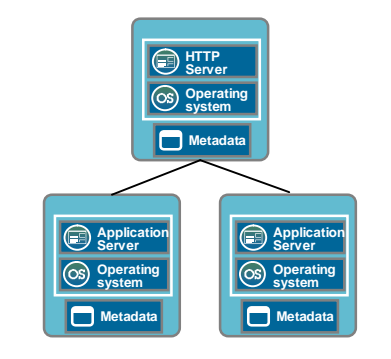

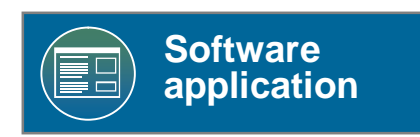

## **Virtual Appliances**

- Installation standard de software dans un OS
- Création des images par extension/capture
- Modèle traditionnel de gestion et administration
- Pas d'élasticité

<sup>8</sup> Applications existantes **Applications virtualisées** Applications Cloud TCO Standard Applications existantes

## **Virtual System Patterns**

- Déploiement automatique de topologies middlewares
- Modèle traditionnel de gestion et administration
- Elasticité

TCO réduit

### **Virtual Application Patterns**

- Déploiements automatisés basés sur des patterns expertes
- Elasticité spécifiée dans les SLAs
- Gestion des licences, multitenant…

## Virtual Appliances Virtual System Patterns Virtual Application Patterns

Meilleur TCO Applications Cloud

# a marter planet

## Qu'est-ce qu'un Pattern ?

- L'architecture prédéfinie d'une plateforme…
- Pour chaque composant de l'application:
	- Installation d'un OS
	- Intégration des composants
	- Configuration et tuning
	- Configuration du monitoring
	- Configuration de la sécurité
	- Gestion du cycle de vie

• **Valeur des patterns**:

**Monitoring Lifecycle Managemen**

**t**

- **Agilité:** Rapide time-to-value
- **Efficacité:** Coûts et ressources réduites
- **Simplicité:** Moins de connaissances requises
- **Control:** Diminution des risques et erreurs

…dans une forme déployable et reproductible, incluant toutes les fonctions requises

**Patterns of Expertise:** Proven best practices and expertise for complex tasks learned from decades of client and partner engagements that are captured, lab tested and optimized *into a deployable form*

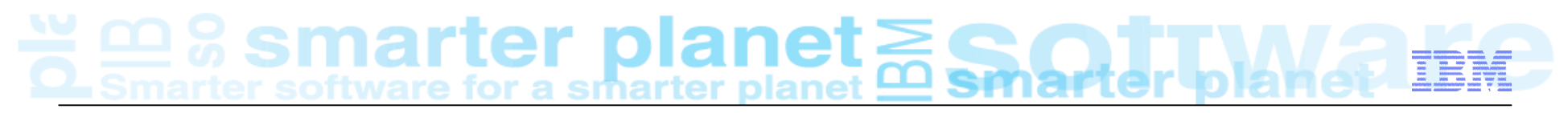

## Virtual System Pattern (SDLC)

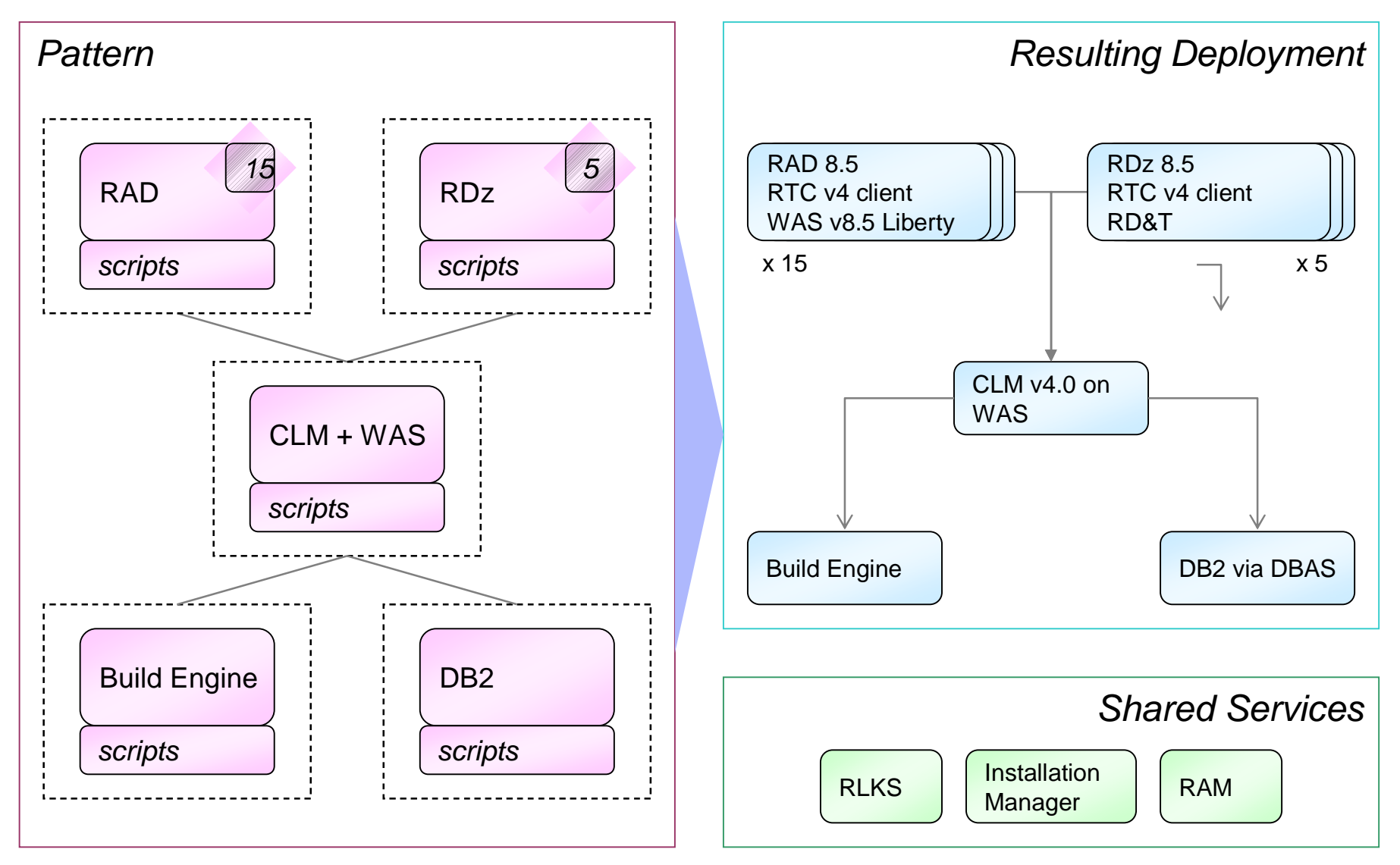

Super software for a smarter planet **E** Smarter planet

## Le même pattern dans SCP/IWD

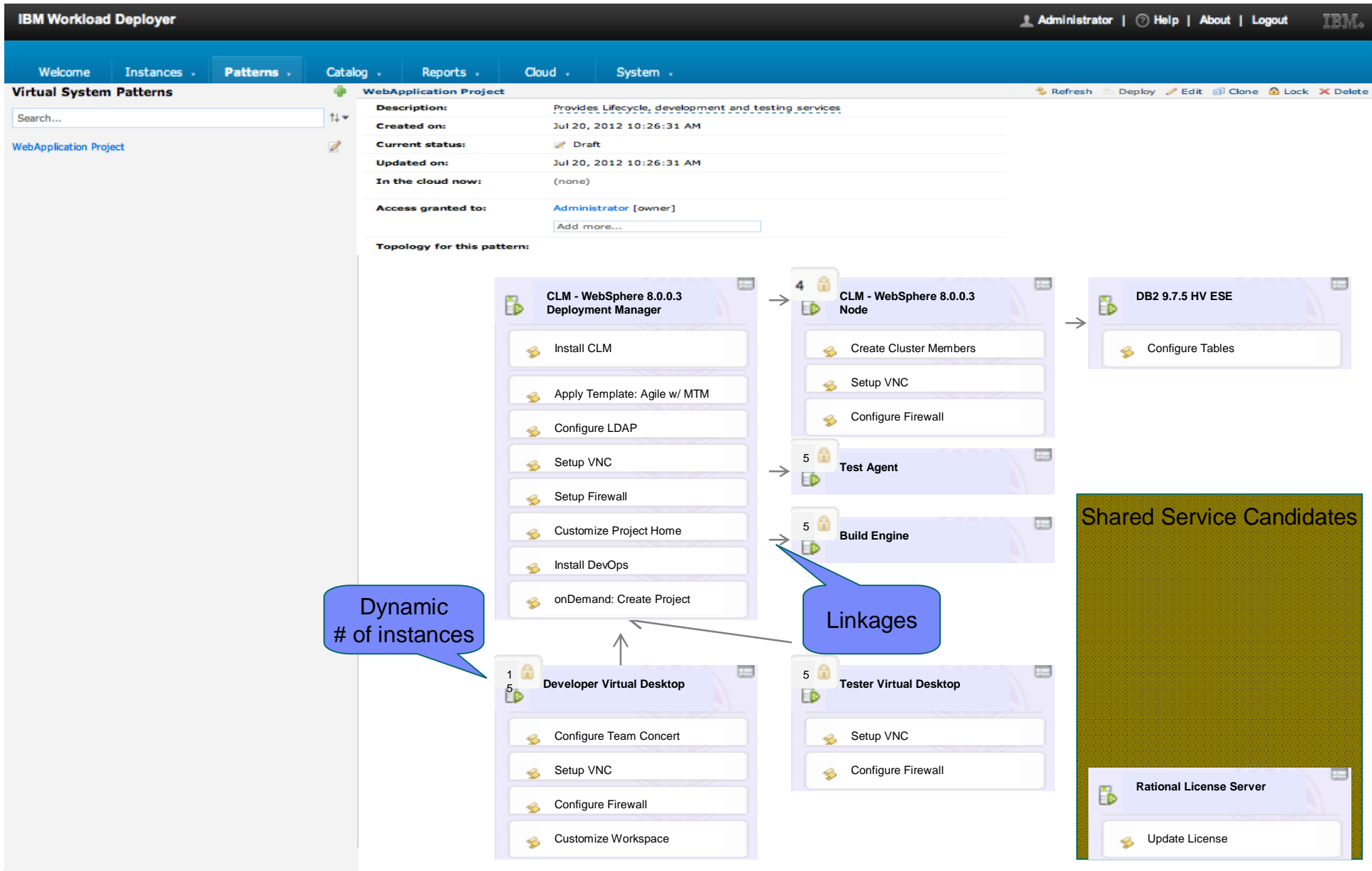

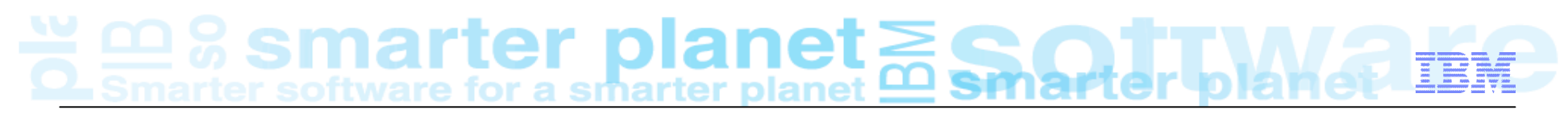

## Virtual Application Pattern (vApp)

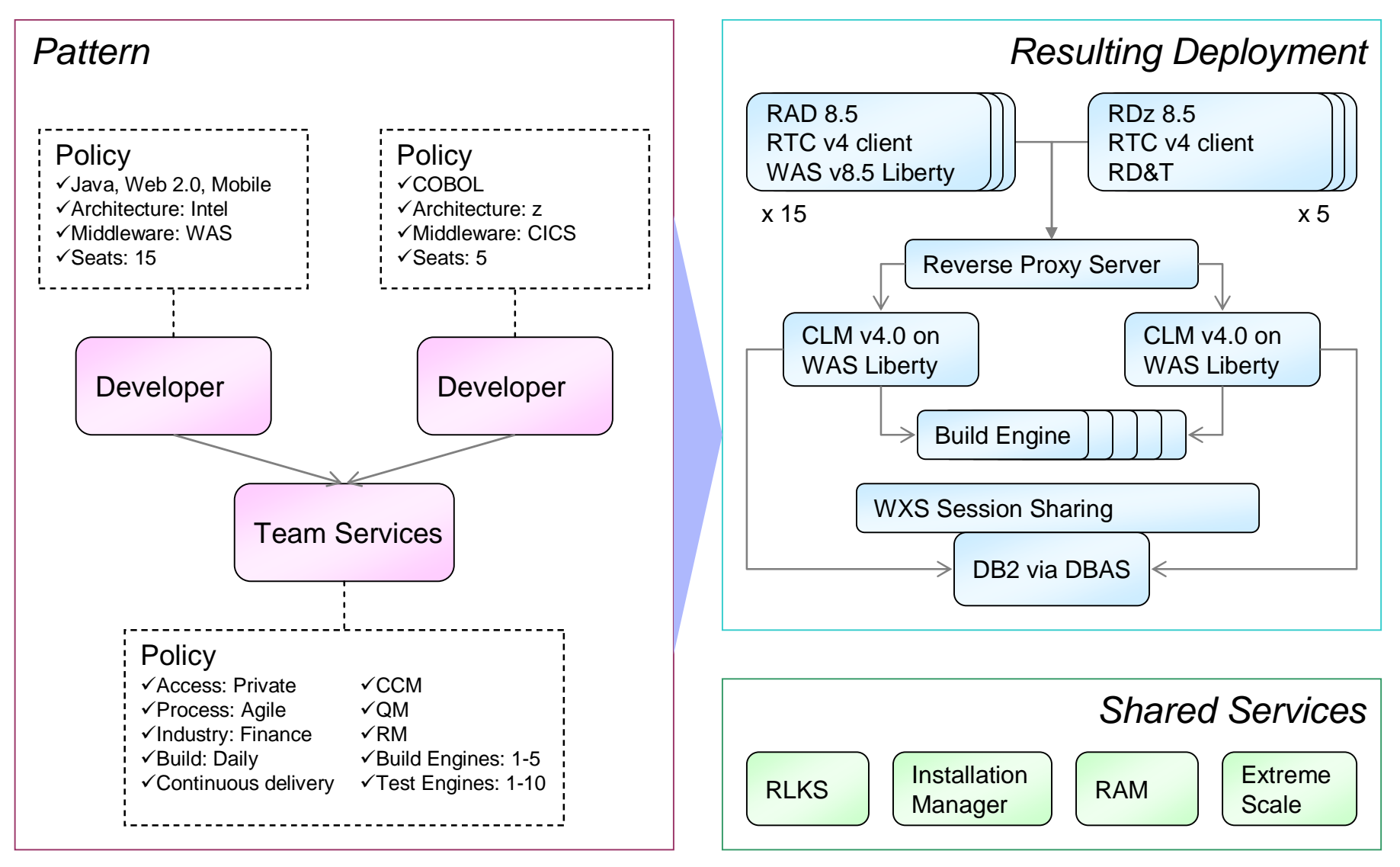

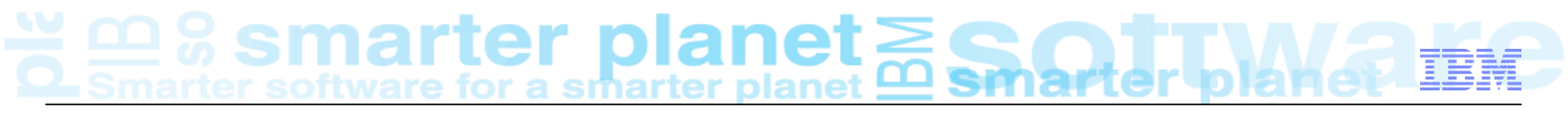

## Offres Rational dans le Cloud

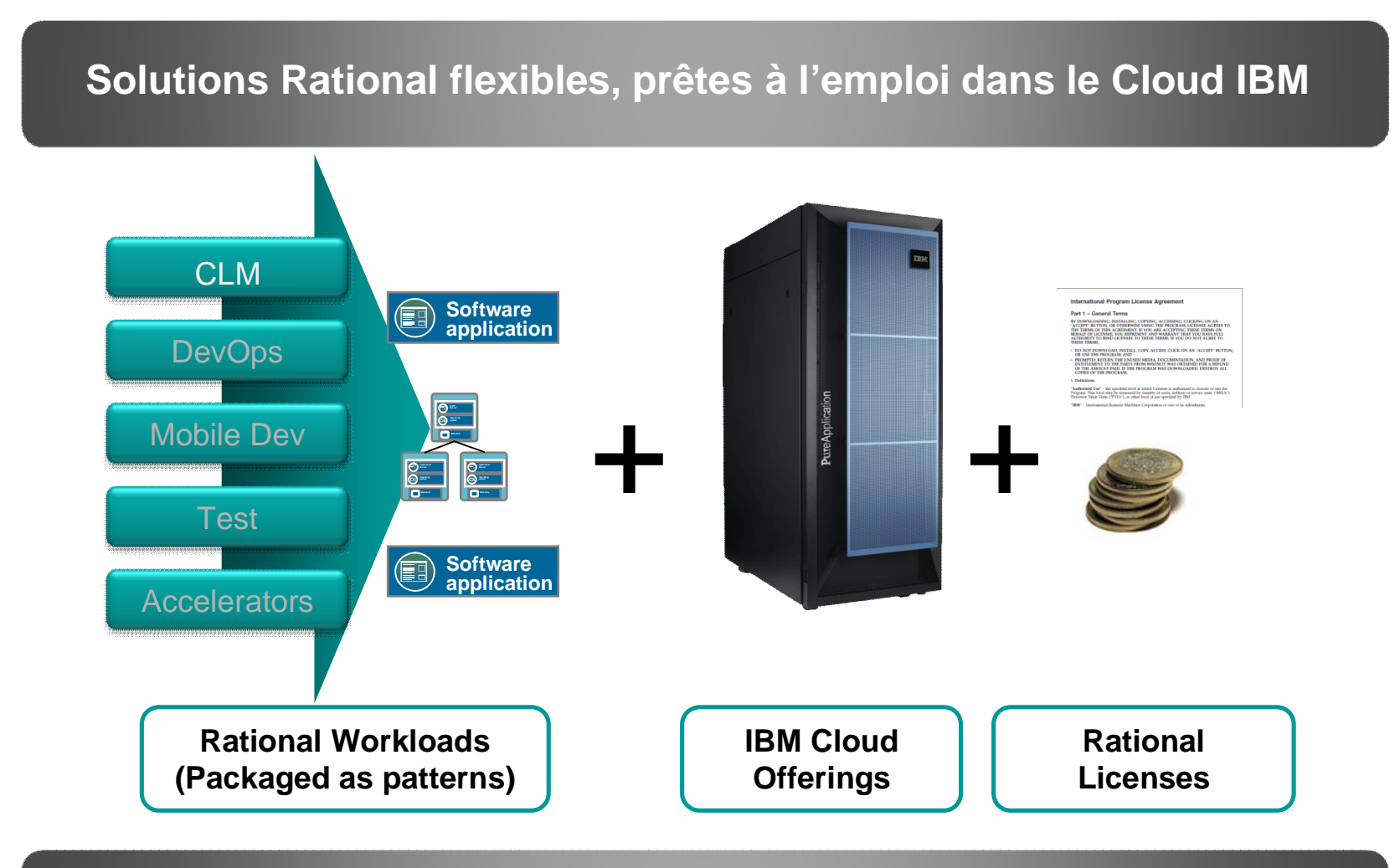

### **Les solutions Rational sont disponibles dans les Cloud privés et publics**

# $\mathbb{R}^{\omega}$   $\mathfrak{D}$   $\mathbb{S}$  smarter planet  $\mathbb{R}$

## Exemple de CLM dans le Cloud (SCP/SCO)

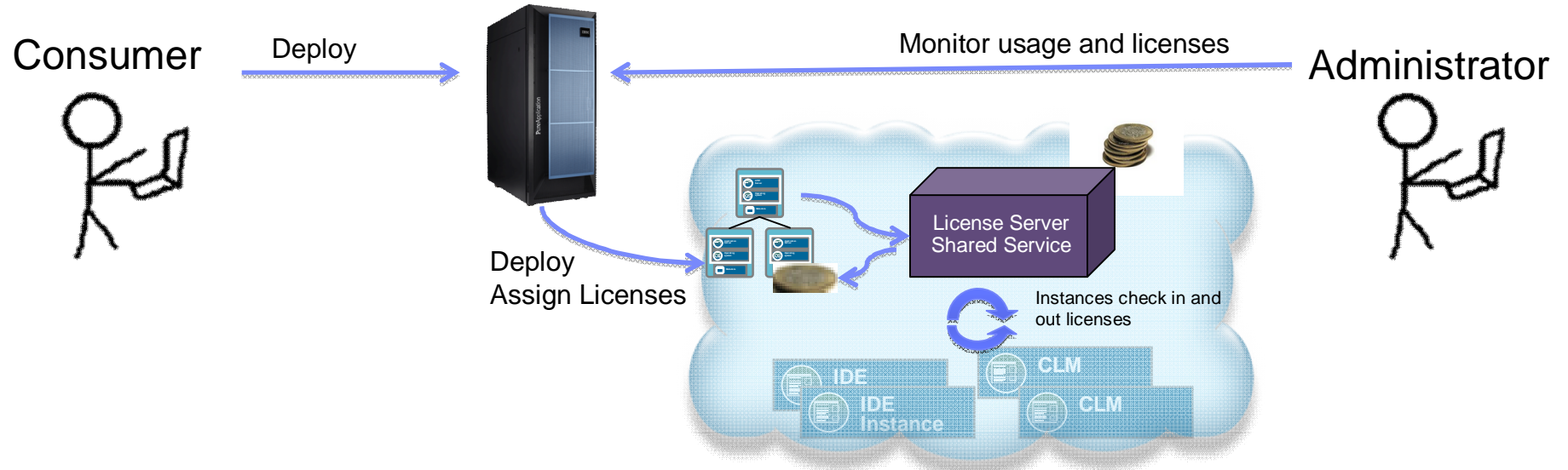

## **Platform(s)**

- Supported on: IPAS on x, IWD on x
- Applicable to: SCP vmware, SCAS on SCE
- **Virtual System Patterns**
- (Small) Departmental CLM Topology
- (Large) Enterprise CLM Topology
- SDLC. CLM + Developer Environments
- **Virtual System Patterns (cont)**
- (Small) Virtual IDE Desktop w/RAD and RTC
- (Large) Virtual IDE Desktop w/RAD and RTC
- **Shared Services**
- Rational License Server

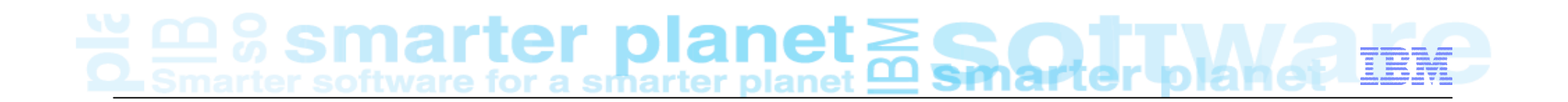

## **Questions**